# NSFormCell Class Reference

Cocoa > User Experience

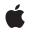

2006-05-23

#### Ś

Apple Inc. © 2006 Apple Computer, Inc. All rights reserved.

No part of this publication may be reproduced, stored in a retrieval system, or transmitted, in any form or by any means, mechanical, electronic, photocopying, recording, or otherwise, without prior written permission of Apple Inc., with the following exceptions: Any person is hereby authorized to store documentation on a single computer for personal use only and to print copies of documentation for personal use provided that the documentation contains Apple's copyright notice.

The Apple logo is a trademark of Apple Inc.

Use of the "keyboard" Apple logo (Option-Shift-K) for commercial purposes without the prior written consent of Apple may constitute trademark infringement and unfair competition in violation of federal and state laws.

No licenses, express or implied, are granted with respect to any of the technology described in this document. Apple retains all intellectual property rights associated with the technology described in this document. This document is intended to assist application developers to develop applications only for Apple-labeled computers.

Every effort has been made to ensure that the information in this document is accurate. Apple is not responsible for typographical errors.

Apple Inc. 1 Infinite Loop Cupertino, CA 95014 408-996-1010

Apple, the Apple logo, Cocoa, Mac, and Mac OS are trademarks of Apple Inc., registered in the United States and other countries.

Simultaneously published in the United States and Canada.

Even though Apple has reviewed this document, APPLE MAKES NO WARRANTY OR REPRESENTATION, EITHER EXPRESS OR IMPLIED, WITH RESPECT TO THIS DOCUMENT, ITS QUALITY, ACCURACY, MERCHANTABILITY, OR FITNESS FOR A PARTICULAR PURPOSE. AS A RESULT, THIS DOCUMENT IS PROVIDED "AS IS," AND YOU, THE READER, ARE ASSUMING THE ENTIRE RISK AS TO ITS QUALITY AND ACCURACY.

IN NO EVENT WILL APPLE BE LIABLE FOR DIRECT, INDIRECT, SPECIAL, INCIDENTAL, OR CONSEQUENTIAL DAMAGES RESULTING FROM ANY DEFECT OR INACCURACY IN THIS DOCUMENT, even if advised of the possibility of such damages.

THE WARRANTY AND REMEDIES SET FORTH ABOVE ARE EXCLUSIVE AND IN LIEU OF ALL OTHERS, ORAL OR WRITTEN, EXPRESS OR IMPLIED. No Apple dealer, agent, or employee is authorized to make any modification, extension, or addition to this warranty.

Some states do not allow the exclusion or limitation of implied warranties or liability for incidental or consequential damages, so the above limitation or exclusion may not apply to you. This warranty gives you specific legal rights, and you may also have other rights which vary from state to state.

## Contents

### NSFormCell Class Reference 5

Overview 5 Tasks 5 Initializing an NSFormCell 5 Asking About a Cell's Appearance 5 Asking About a Cell's Title 6 Changing the Cell's Title 6 Setting a Keyboard Equivalent 6 Asking About Placeholder Values 6 Instance Methods 7 attributedTitle 7 initTextCell: 7 isOpaque 8 placeholderAttributedString 8 placeholderString 8 setAttributedTitle: 9 setPlaceholderAttributedString: 9 setPlaceholderString: 9 setTitle: 10 setTitleAlignment: 10 setTitleBaseWritingDirection: 11 setTitleFont: 11 setTitleWidth: 11 setTitleWithMnemonic: 12 title 12 titleAlignment 12 titleBaseWritingDirection 13 titleFont 13 titleWidth 13 titleWidth: 14

#### Document Revision History 15

Index 17

CONTENTS

# **NSFormCell Class Reference**

| Inherits from<br>Conforms to | NSActionCell : NSCell : NSObject<br>NSCoding (NSCell)<br>NSCopying (NSCell)<br>NSObject (NSObject) |
|------------------------------|----------------------------------------------------------------------------------------------------|
| Framework<br>Availability    | /System/Library/Frameworks/AppKit.framework<br>Available in Mac OS X v10.0 and later.              |
| Companion guide              | Forms                                                                                              |
| Declared in                  | NSFormCell.h                                                                                       |
| Related sample code          | TemperatureTester                                                                                  |

## **Overview**

The NSFormCell class is used to implement text entry fields in a form. The left part of an NSFormCell object contains a title. The right part contains an editable text entry field.

An NSFormCell object implements the user interface of an NSForm object.

## Tasks

## Initializing an NSFormCell

initTextCell: (page 7)
 Returns an NSFormCell object initialized with the specified title string.

## Asking About a Cell's Appearance

- isOpaque (page 8)

Returns a Boolean value indicating whether the title is empty and an opaque bezel is set.

## Asking About a Cell's Title

- attributedTitle (page 7)

Returns the title of the cell as an attributed string.

- title (page 12) Returns the receiver's title.
- titleAlignment (page 12)
   Returns the alignment of the title.
- titleBaseWritingDirection (page 13)

Returns the default writing direction used to render the form cell's title.

- titleFont (page 13)
   Returns the font used to draw the receiver's title.
- titleWidth (page 13)
   Returns the width of the title field.
- titleWidth: (page 14)
   Returns the width of the title field constrained to the specified size.

## Changing the Cell's Title

- setAttributedTitle: (page 9)
   Sets the receiver's title using an attributed string.
- setTitle: (page 10)
   Sets the receiver's title to the specified plain-text string.
- setTitleAlignment: (page 10)
   Sets the alignment of the title.
- setTitleBaseWritingDirection: (page 11)
   Sets the default writing direction used to render the form cell's title.
- setTitleFont: (page 11)
   Sets the font of the receiver's title.
- setTitleWidth: (page 11)
   Sets the width of the title.

## Setting a Keyboard Equivalent

setTitleWithMnemonic: (page 12)
 Sets the cell title and mnemonic character.

## **Asking About Placeholder Values**

- placeholderAttributedString (page 8)
   Returns the cell's attributed placeholder string.
- placeholderString (page 8)
   Returns the cell's plain text placeholder string.

6

- setPlaceholderAttributedString: (page 9)
   Sets the attributed placeholder string for the cell.
- setPlaceholderString: (page 9)
  - Sets the plain-text placeholder string for the cell.

## **Instance Methods**

## attributedTitle

Returns the title of the cell as an attributed string.

- (NSAttributedString \*)attributedTitle

#### **Return Value** The title of the cell.

**Availability** Available in Mac OS X v10.0 and later.

Declared In NSFormCell.h

## initTextCell:

Returns an NSFormCell object initialized with the specified title string.

```
- (id)initTextCell:(NSString *)aString
```

#### Parameters

aString

The title for the new form cell object.

#### Return Value

An initialized NSFormCell object.

#### Discussion

The contents of the cell's editable text entry field are set to the empty string (@""). The font for both title and text is the user's chosen system font in 12.0 point, and the text area is drawn with a bezel. This method is the designated initializer for the NSFormCell class.

#### Availability

Available in Mac OS X v10.0 and later.

See Also - setTitle: (page 10)

#### **Declared** In

NSFormCell.h

## isOpaque

Returns a Boolean value indicating whether the title is empty and an opaque bezel is set.

- (BOOL)isOpaque

**Return Value** YES if the title is empty and an opaque bezel is set; otherwise, NO.

**Availability** Available in Mac OS X v10.0 and later.

Declared In NSFormCell.h

## placeholderAttributedString

Returns the cell's attributed placeholder string.

- (NSAttributedString \*)placeholderAttributedString

#### **Return Value**

The attributed placeholder string, or nil if the cell has no attributed placeholder string.

#### Discussion

If this method returns nil, you can also call placeholderString to see if the cell has a plain text placeholder string.

#### Availability

Available in Mac OS X v10.4 and later.

#### See Also

- placeholderString (page 8)

- setPlaceholderAttributedString: (page 9)

#### **Declared** In

NSFormCell.h

## placeholderString

Returns the cell's plain text placeholder string.

```
- (NSString *)placeholderString
```

#### **Return Value**

The plain-text placeholder string, or nil if the cell has no plain-text placeholder string.

#### Discussion

If this method returns nil, you can also call placeholderAttributedString to see if the cell has an attributed placeholder string.

#### Availability

8

Available in Mac OS X v10.4 and later.

See Also

- placeholderAttributedString (page 8)
- setPlaceholderString: (page 9)

**Declared In** 

NSFormCell.h

## setAttributedTitle:

Sets the receiver's title using an attributed string.

- (void)setAttributedTitle:(NSAttributedString \*)anAttributedString

#### Parameters

anAttributedString The formatted title of the cell.

**Availability** Available in Mac OS X v10.0 and later.

Declared In NSFormCell.h

## setPlaceholderAttributedString:

Sets the attributed placeholder string for the cell.

- (void)setPlaceholderAttributedString:(NSAttributedString \*)string

#### Parameters

string

The attributed placeholder string.

#### Discussion

Note that invoking this method clears out any plain text string set by calling the setPlaceholderString: (page 9) method.

#### Availability

Available in Mac OS X v10.4 and later.

#### See Also

- placeholderAttributedString (page 8)
- setPlaceholderString: (page 9)

#### Declared In

NSFormCell.h

## setPlaceholderString:

Sets the plain-text placeholder string for the cell.

```
- (void)setPlaceholderString:(NSString *)string
```

#### Parameters

```
string
```

The plain-text placeholder string.

#### Discussion

Note that invoking this method clears out any attributed string set by the setPlaceholderAttributedString: (page 9) method.

#### Availability

Available in Mac OS X v10.4 and later.

#### See Also

```
- placeholderString (page 8)
```

- setPlaceholderAttributedString: (page 9)

#### **Declared** In

NSFormCell.h

## setTitle:

Sets the receiver's title to the specified plain-text string.

```
- (void)setTitle:(NSString *)aString
```

#### Parameters

aString

The plain-text title of the cell.

#### **Availability** Available in Mac OS X v10.0 and later.

#### Declared In

NSFormCell.h

## setTitleAlignment:

Sets the alignment of the title.

- (void)setTitleAlignment:(NSTextAlignment)alignment

#### Parameters

```
alignment
```

The alignment can be one of the following constants: NSRightTextAlignment, NSCenterTextAlignment, or NSLeftTextAlignment.

#### Availability

Available in Mac OS X v10.0 and later.

#### **Declared In**

NSFormCell.h

## setTitleBaseWritingDirection:

Sets the default writing direction used to render the form cell's title.

- (void)setTitleBaseWritingDirection:(NSWritingDirection)writingDirection

#### Parameters

writingDirection

This value can be one of the following constants: NSWritingDirectionNatural, NSWritingDirectionLeftToRight, or NSWritingDirectionRightToLeft.

#### Availability

Available in Mac OS X v10.4 and later.

#### See Also

- setTitleBaseWritingDirection: (page 11)

- baseWritingDirection (NSCell)

#### **Declared In**

NSFormCell.h

## setTitleFont:

Sets the font of the receiver's title.

- (void)setTitleFont:(NSFont \*)font

#### Parameters

font

The font to use.

**Availability** Available in Mac OS X v10.0 and later.

Declared In NSFormCell.h

## setTitleWidth:

Sets the width of the title.

- (void)setTitleWidth:(CGFloat)width

#### Parameters

width

The width of the title, measured in points in the user coordinate space.

#### Discussion

You usually do not need to invoke this method. The Application Kit automatically sets the title width whenever the title changes. If the automatic width doesn't suit your needs, though, you can use this method to set the width explicitly.

Once you have set the width this way, the Application Kit stops setting the width automatically; you must invoke this method every time the title changes. If you want the Application Kit to resume automatic width assignments, invoke this method with a negative *width* value.

#### Availability

Available in Mac OS X v10.0 and later.

Declared In NSFormCell.h

## setTitleWithMnemonic:

Sets the cell title and mnemonic character.

- (void)setTitleWithMnemonic:(NSString \*)titleWithAmpersand

#### Parameters

titleWithAmpersand

The title of the cell, including a mnemonic identifier. To specify the mnemonic character, place an ampersand (&) in the front of the desired character.

#### Discussion

Mnemonics are not supported in Mac OS X.

#### Availability

Available in Mac OS X v10.0 and later.

#### See Also

- setTitle: (page 10)

#### **Declared In**

NSFormCell.h

### title

Returns the receiver's title.

- (NSString \*)title

#### **Return Value**

The title of the cell. The default value is "Field:".

#### Availability

Available in Mac OS X v10.0 and later.

## Declared In

NSFormCell.h

## titleAlignment

Returns the alignment of the title.

- (NSTextAlignment)titleAlignment

#### **Return Value**

The alignment can be one of the following values: NSLeftTextAlignment, NSCenterTextAlignment, or NSRightTextAlignment. The default alignment is NSRightTextAlignment.

#### Availability

Available in Mac OS X v10.0 and later.

Declared In NSFormCell.h

## titleBaseWritingDirection

Returns the default writing direction used to render the form cell's title.

- (NSWritingDirection)titleBaseWritingDirection

#### **Return Value**

**One of the following constants:** NSWritingDirectionNatural, NSWritingDirectionLeftToRight, or NSWritingDirectionRightToLeft.

**Availability** Available in Mac OS X v10.4 and later.

#### See Also

- setTitleBaseWritingDirection: (page 11)

Declared In

NSFormCell.h

## titleFont

Returns the font used to draw the receiver's title.

- (NSFont \*)titleFont

**Return Value** The font object used for the title.

**Availability** Available in Mac OS X v10.0 and later.

Declared In NSFormCell.h

## titleWidth

Returns the width of the title field.

- (CGFloat)titleWidth

#### **Return Value**

The width of the title field, measured in points in the user coordinate space.

#### Discussion

If you set the width using setTitleWidth: (page 11), this method returns the value you set; otherwise, it returns the width calculated automatically by the Application Kit.

#### Availability

Available in Mac OS X v10.0 and later.

See Also
- titleWidth: (page 14)

Declared In NSFormCell.h

### titleWidth:

Returns the width of the title field constrained to the specified size.

- (CGFloat)titleWidth:(NSSize)aSize

#### Parameters

aSize

The maximum size of the field when calculated by the Application Kit.

#### **Return Value**

The width of the title field, measured in points in the user coordinate space.

#### Discussion

If you set the width using setTitleWidth: (page 11), this method returns the value you set; otherwise, the Application Kit calculates the width, constraining the field size to the specified value.

#### Availability

Available in Mac OS X v10.0 and later.

#### See Also

- titleWidth (page 13)

#### **Declared In**

NSFormCell.h

# **Document Revision History**

This table describes the changes to NSFormCell Class Reference.

| Date       | Notes                                                     |
|------------|-----------------------------------------------------------|
| 2006-05-23 | First publication of this content as a separate document. |

#### **REVISION HISTORY**

**Document Revision History** 

# Index

titleWidth: instance method 14

А

attributedTitle instance method 7

I

initTextCell: instance method 7
isOpaque instance method 8

Ρ

placeholderAttributedString instance method 8 placeholderString instance method 8

S

setAttributedTitle: instance method 9
setPlaceholderAttributedString: instance method
9
setPlaceholderString: instance method 10
setTitleBaseWritingDirection: instance method
11
setTitleFont: instance method 10
setTitleFont: instance method 11
setTitleWidth: instance method 11
setTitleWithMnemonic: instance method 12

## Т

title instance method 12
titleAlignment instance method 12
titleBaseWritingDirection instance method 13
titleFont instance method 13
titleWidth instance method 13